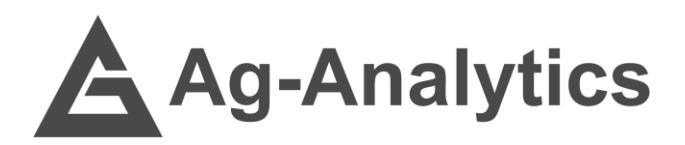

# TILLAGE IDENTIFICATION**BETA**

API Documentation 2021

G'[API Portal](https://ag-analytics.portal.azure-api.net/docs/services/tillage-model/operations/tillage-identification?) | G'[GitHub Repo](https://github.com/woodardjoshua/API_AgAnalytics/tree/master/Tillage%20Identification%20API) | G'[Jupyter Notebook](https://github.com/woodardjoshua/API_AgAnalytics/blob/master/Tillage%20Identification%20API/Tillage_Model_API_Example.ipynb) | G'[Purchase](https://app.profit.ag/developer/paymentprocessing/Home)

## Service Overview

The Ag-Analytics® Tillage Model API uses artificial intelligence algorithms to determine whether a field has been tilled at a certain date of the year. The Tillage Model API provides service by considering satellite imagery, field location, and time of the year.

The Tillage Model is a "backfilling model", meaning that it can determine whether a field was tilled in the past, rather than provide prediction as to whether a field will be tilled. The model uses a seven-week window of satellite imagery, so as long as the date requested is more than three weeks prior to the current date (i.e., if today is Monday of the 20th week of the year, the latest request that can be made is for the 16th week.).

This document includes information about a POST request, which returns a tillage prediction for the date passed, and a GET request for returning a file of the tillage raster that was generated during the POST request. The returned file is geospatially oriented according to the coordinate system specified in the POST request return and can be displayed in a GIS application.

## Model Specifications

The Tillage Model predicts tillage using one of two models that have been trained on approximately 2,000 tillage records from real farming operations. The dataset of tillage operations is used for ground truthing to create a verification label. Without the ground-truth data, there would be no way to tell the model that it predicted tillage correctly, and no way to determine the accuracy of a trained model.

The models are trained on three categories of data. The first is the location of the field geospatially. Tillage practices may vary in different areas of the country, so the addition of geospatial coordinates can illuminate some of these relationships. The second is the week of the year. In combination with the location of the field, the week of the year can help determine whether a field is able to be tilled at a given time of year. For example, tilling in Florida happens at a different time than in Minnesota. Third, remote sensing satellite imagery is used to find patterns in the ground reflectance that happen before, during, and after tillage. The temporal

reflectance patterns are the primary driver for the tillage model in determining whether the field has been tilled. Currently, the model uses a seven-week window of satellite imagery.

# POST Request

```
POST Request Example – application/json
```

```
{
"ModelType": "NN",
"SHAPE": "{"type": "Feature", "geometry": {"type": "Polygon", "coordinates": [[[-
89.20283, 40.975719],[-89.203383, 40.975106], [-89.203522, 40.974847],[-89.203658,
40.974521],[-89.203723,40.974241], [-89.208534, 40.971115],[-89.209089,
40.970762],[-89.209108, 40.971493], [-89.209143, 40.972829],[-89.209176,
40.974108], [89.209236, 40.977186], [-89.20442, 40.977285],[-89.199613,
40.977383], [-89.199533, 40.974593], [-89.199484, 40.972729]]]}, "properties":
{"OBJECTID": 5102679,"CALCACRES": 145.08999634,"CALCACRES2":null},"id":5102679}",
"ScalarVariables": {
      "TillageStartDate": "04-23-2018"
}
}
```
#### Header Parameters

content-type:"application/json"

#### Request Parameters

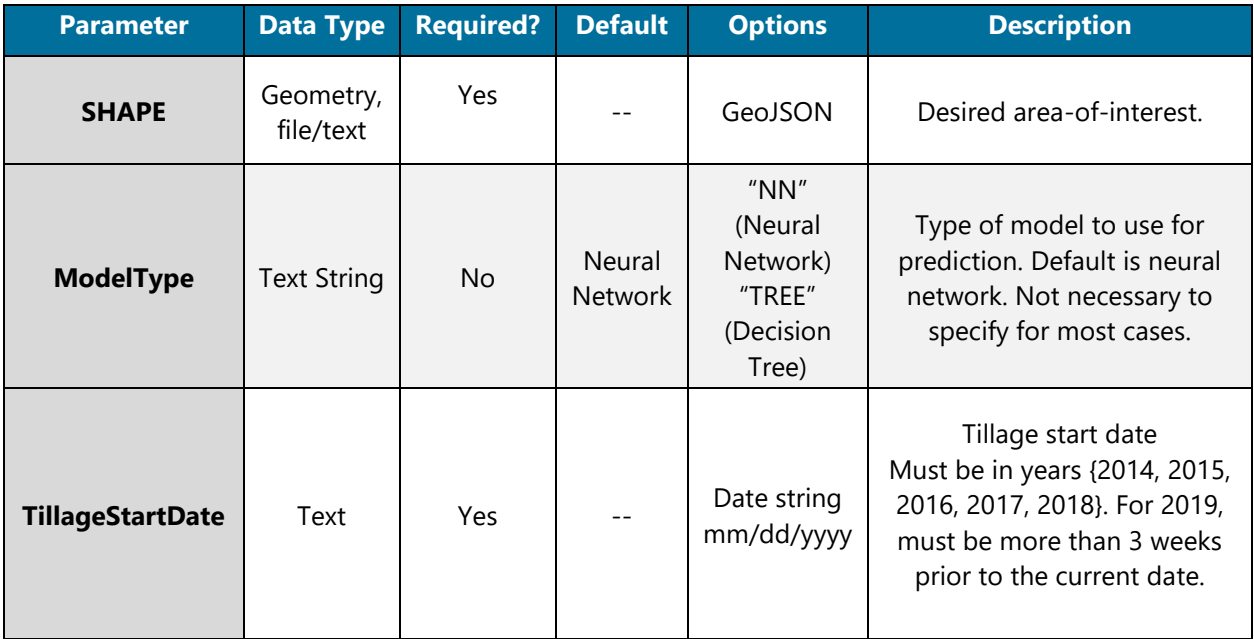

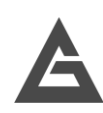

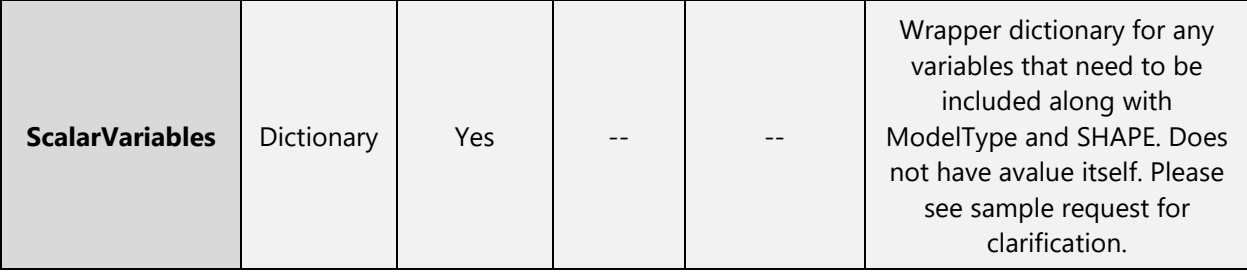

## POST Response

*POST Response Example (Snippet) – application/json* 

```
{ 
   "feature_averages": [ 
     {"Key": "x", "Value": -89.2045206106589}, {"Key": "y", "Value": 40.97395490907695}, 
     {"Key": "weekOfYear", "Value": 17.0 }, {"Key": "NDVIlag0", "Value": 0.2854981678564071}, 
     {"Key":"NDVIlag1","Value":0.28270497452021},{"Key":"NDVIlag2","Value":0.2413254219881774}, 
 {"Key":"NDVIlag3","Value":0.18390155118856},{"Key":"NDVIplus1","Value": 0.24136899364844}, 
 {"Key":"NDVIplus2","Value":0.3131521662145},{"Key":"NDVIplus3","Value":0.43234145408330}, 
     {"Key":"NDTIlag0","Value":0.13882370249834},{"Key":"NDTIlag1","Value":0.9419920237052 }, 
     {"Key":"NDTIlag2","Value":0.18289781969953},{"Key":"NDTIlag3","Value":0.9468203281547}, 
     {"Key":"NDTIplus1","Value":0.1465078944312},{"Key":"NDTIplus2","Value": 0.2705449224700}, 
     {"Key":"NDTIplus3","Value":0.9590315644867}
   ], 
   "raster_filename": "result_tillageraster_20191127_163228_9503.tif", 
   "rasterinfo": [{ 
       "attributes": {"CellSize": [0.0001,-0.0001], 
       "CoordinateSystem": "GEOGCS["WGS 84", DATUM["WGS_1984", SPHEROID["WGS84", 6378137, 298.2
         57223563, AUTHORITY ["EPSG", "7030"]], AUTHORITY ["EPSG", "6326"]], PRIMEM["Greenwich
         ",0],UNIT["degree",0.0174532925199433],AUTHORITY["EPSG","4326"]]", "Extent": "-89.209
         236, 40.969983000000006, -89.19953600000001, 40.977383", 
         "Legend": [ 
           { 
             "Area": 283.7703164915481, 
             "AreaPercent": "100 %", 
             "AreaUnit": "ac", 
             "Count": 5914, 
             "CountAllPixels": 6511, 
             "Till": "No", 
            "Value": 0,
             "color": "#261f17" 
           } 
         ], 
         "pngb64": "data:image/png;base64, iVBORw0KGgoAAAANSUhEUgAAAGEAAABKCAYAAACrbTpWAAADBUlE
         QVR4nO2cu3HDMAxAIZ9X0KVMl0ZreAHNkCYjufEMWsBruFGnUpcl UtGn8PgTCZIAyNfEF9syiUcQFGVrAMZ8
         fX78Yh5vus3vx6/ngnloK+u2j1fsjnTOc63dAEqYRv8xO1yvS+GCejQPpg5Rxtbe6Taj9gUl=" 
       } 
    } 
  ] 
}
```
# Response Parameters

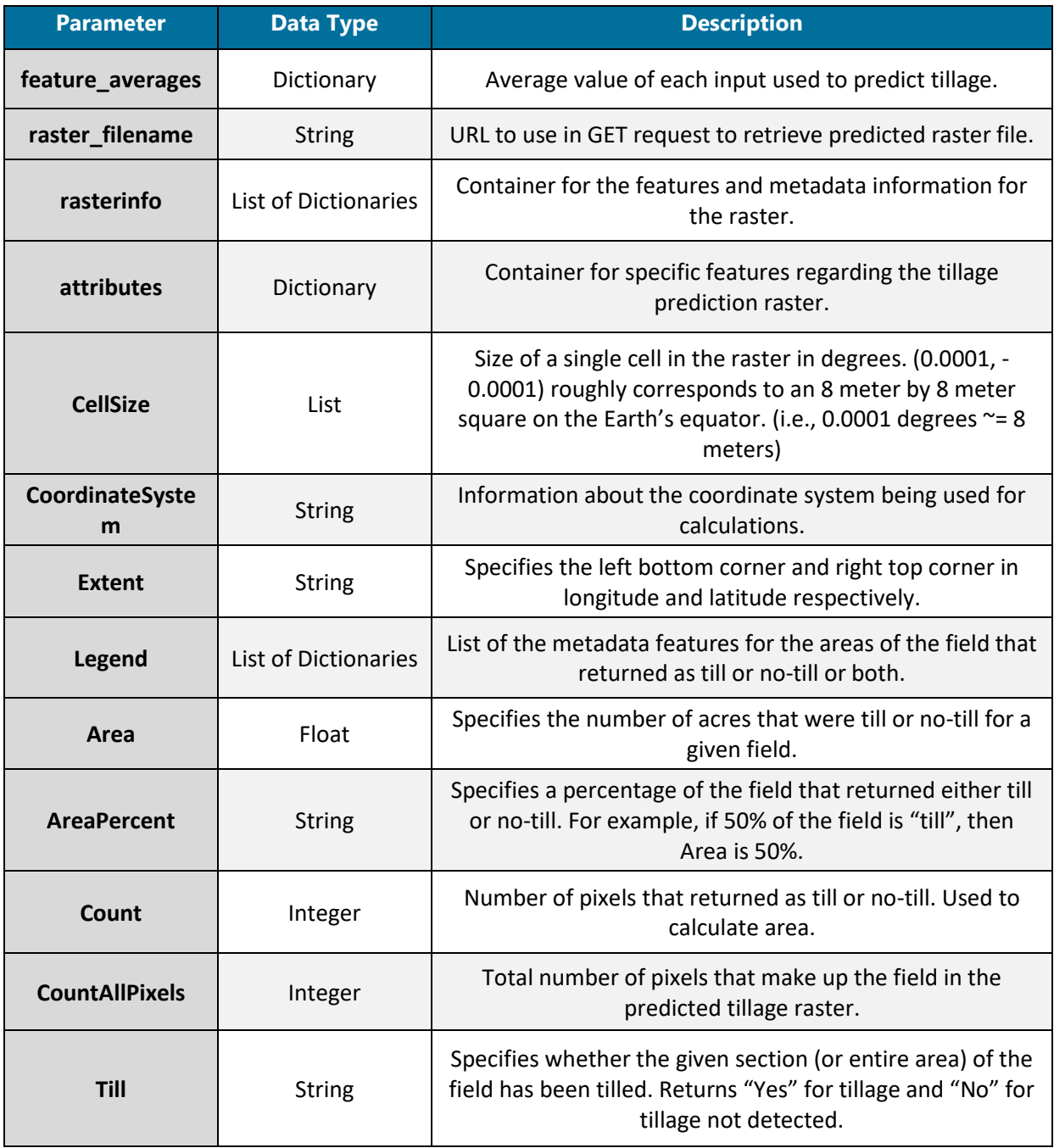

# **GET Request**

#### Request Example

*The GET request to retrieve the tif image using the file name from the POST response.*

```
https://ag-analytics.azure-api.net/tillage-model/?filename= result_tillageraster_
20191126 _175158_3291.tif
```
#### Request Parameters

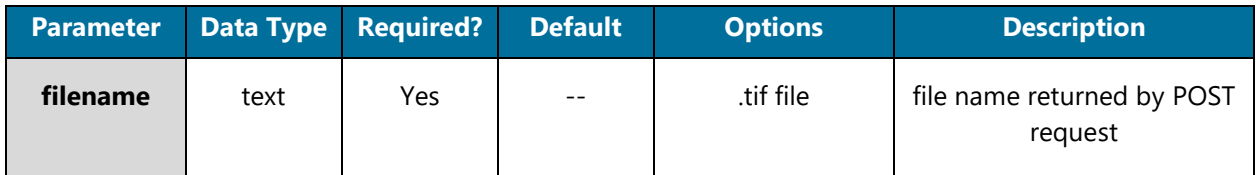

#### Response Parameters

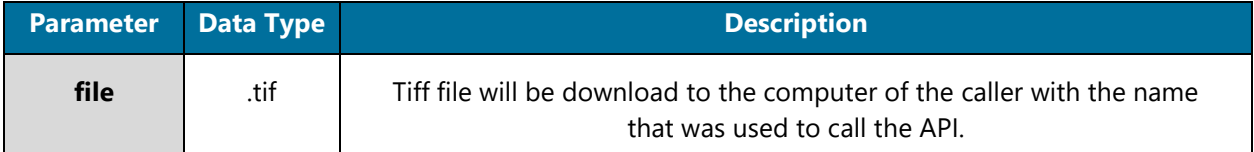

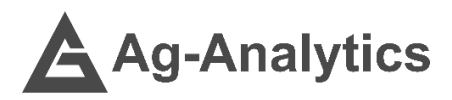

Please contact **support@analytics.ag** or **josh@ag-analytics.org** with any comments or questions.

**[Terms of Use and Privacy](https://app.profit.ag/Home/Terms)**

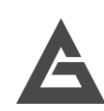